## **Obsah**

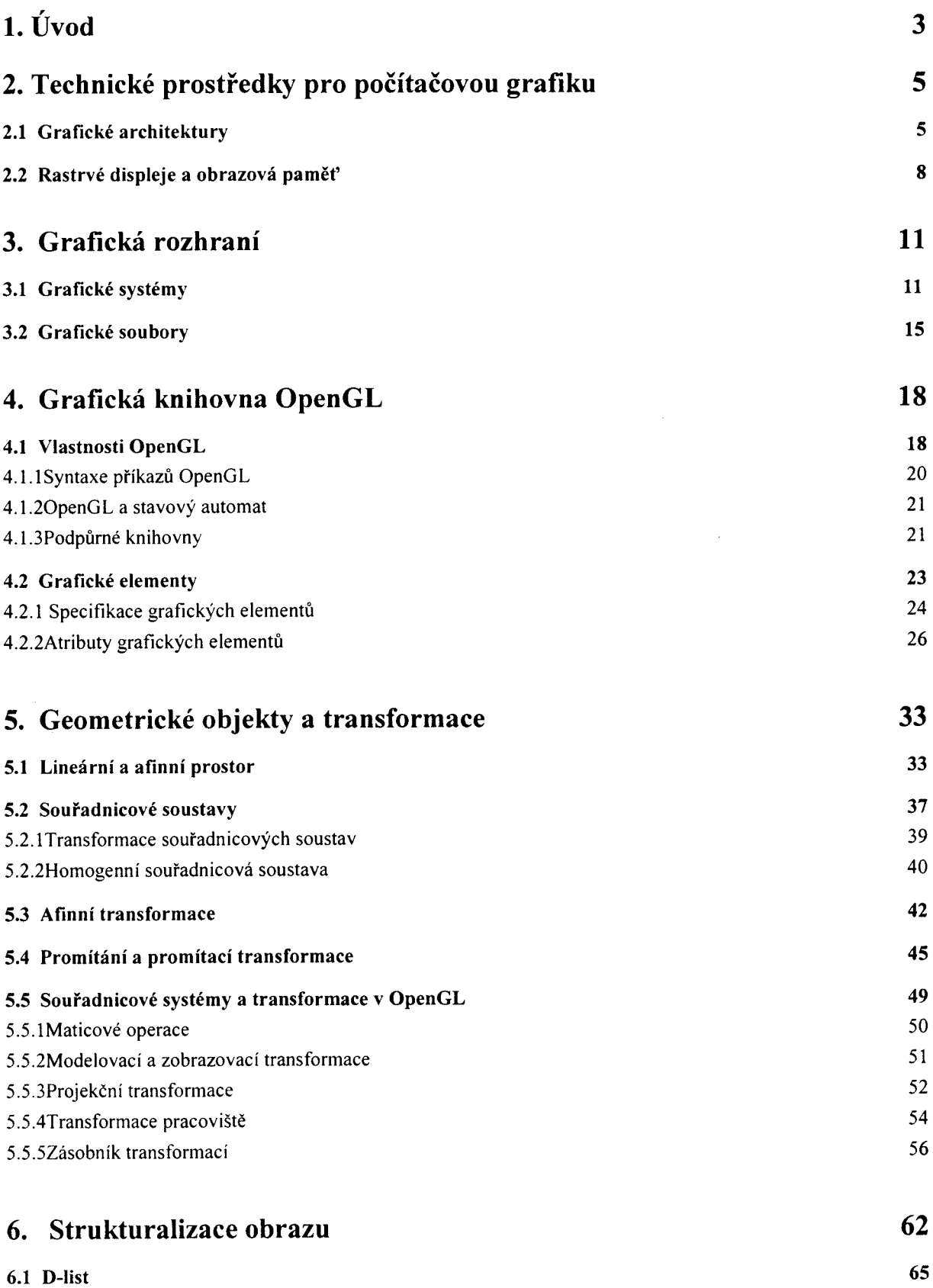

![](_page_1_Picture_114.jpeg)

![](_page_1_Picture_115.jpeg)

124 127 131

 $\overline{\phantom{a}}$ 

![](_page_2_Picture_57.jpeg)

 $\sim$   $\sim$